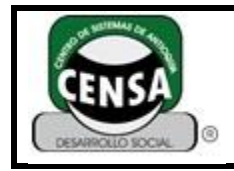

# **Fecha de Actualización:** 16/05/2016

# **1. IDENTIFICACIÓN DEL INSTRUMENTO DE EVALUACIÓN**

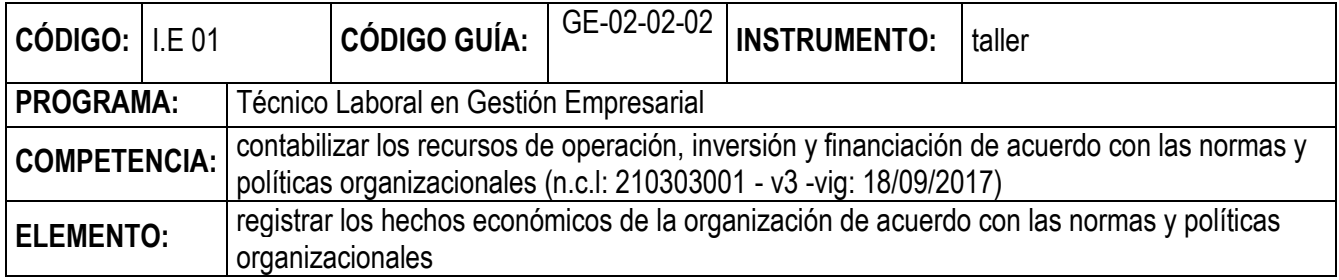

#### **Partes del pc y sus componentes.**

Un computador es una máquina que está diseñada para facilitarnos la vida. En muchos países se le conoce como computadora u ordenador, pero todas estas palabras se refieren a lo mismo.

Esta máquina electrónica nos permite desarrollar fácilmente múltiples tareas que ahora hacen parte de nuestra vida cotidiana, [como elaborar cartas o una hoja de vida,](http://www.gcfaprendelibre.org/tecnologia/curso/microsoft_word_2010/introduccion_a_word_2010/5.do) [hablar con personas de otros](http://www.gcfaprendelibre.org/tecnologia/curso/skype/que_es_y_como_se_crea_una_cuenta_en_skype/1.do)  [países,](http://www.gcfaprendelibre.org/tecnologia/curso/skype/que_es_y_como_se_crea_una_cuenta_en_skype/1.do) [hacer presupuestos,](http://www.gcfaprendelibre.org/tecnologia/curso/excel_2007/crear_formulas_simples_en_excel_2007/1.do) jugar y hasta [navegar en internet.](http://www.gcfaprendelibre.org/tecnologia/curso/como_usar_internet/como_puedo_navegar_en_internet/1.do)

Nuestro computador hace esto procesando datos para convertirlos en información útil para nosotros.

Los componentes de una computadora pueden clasificarse en dos:

## **Hardware (COMPONENTES FÍSICOS). Software (COMPONENTES LÓGICOS).**

#### **Hardware de una computadora.**

El hardware son todos los componentes físicos que forman parte o interactúan con la computadora. Existen diversas formas de categorizar el [diseño](http://www.depto51.cl/) del hardware de una computadora, pero aquí decidimos clasificarlo en cinco áreas:

#### **Componentes básicos internos:**

Algunos de los componentes que se encuentran dentro del gabinete o carcaza de la computadora (ve[r limpieza del gabinete\)](http://www.alegsa.com.ar/Notas/126.php)

**[Placa Madre:](http://www.alegsa.com.ar/Dic/placa%20madre.php)** toda computadora cuenta con una placa madre, pieza fundamental de una computadora, encargada de intercomunicar todas las demás [placas,](http://www.alegsa.com.ar/Dic/placa.php) [periféricos](http://www.alegsa.com.ar/Dic/periferico.php) y otros componentes entre sí.

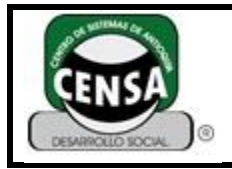

Página **2** de **10**

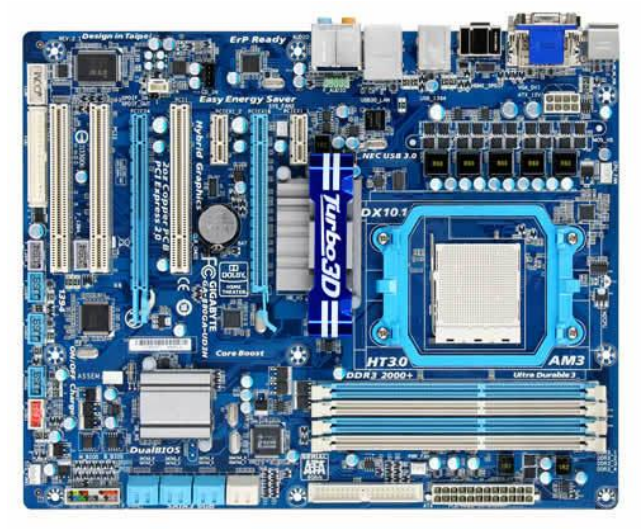

**[Microprocesador:](http://www.alegsa.com.ar/Dic/microprocesador.php)** ubicado en el corazón de la placa madre, es el "cerebro" de la computadora. Lógicamente es llamado [CPU.](http://www.alegsa.com.ar/Dic/cpu.php)

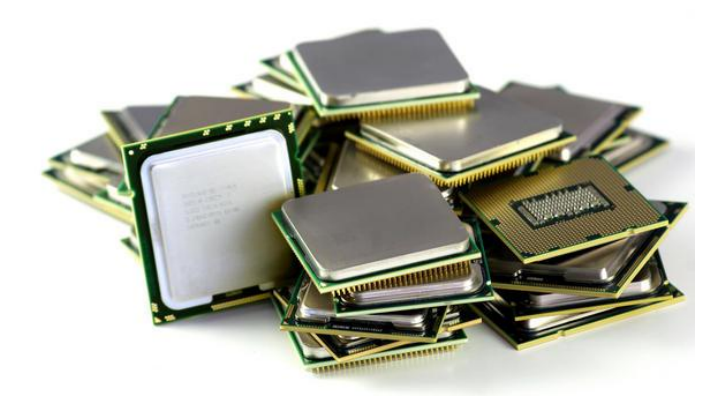

**[Memoria:](http://www.alegsa.com.ar/Dic/memoria.php)** la [memoria RAM,](http://www.alegsa.com.ar/Dic/ram.php) donde se guarda la información que está siendo usada en el momento. También cuenta con [memoria ROM,](http://www.alegsa.com.ar/Dic/rom.php) donde se almacena la [BIOS](http://www.alegsa.com.ar/Dic/bios.php) y la configuración más básica de la computadora. (ver [¿qué es el bios?](http://www.alegsa.com.ar/Notas/4.php) y [Cómo instalar memoria RAM en la computadora\)](http://www.alegsa.com.ar/Notas/206.php)

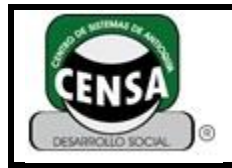

Página **3** de **10**

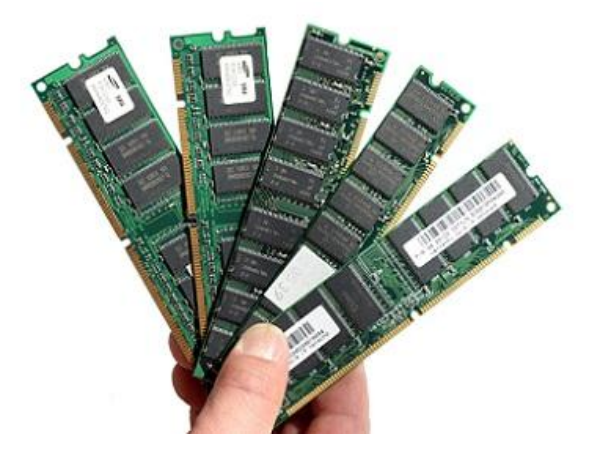

**Cables de comunicación:** normalmente llamado[s bus,](http://www.alegsa.com.ar/Dic/bus.php) comunican diferentes componentes entre sí.

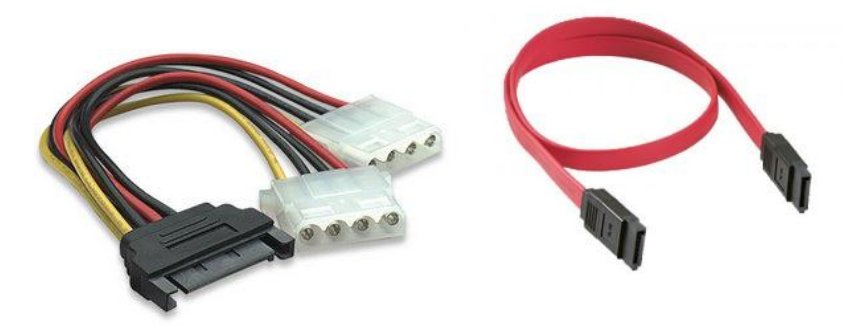

**Tarjetas PCI:** generalmente van conectadas a las [bahías](http://www.alegsa.com.ar/Dic/bahia.php) libres de la placa madre. Otras placas pueden ser: [aceleradora de gráficos,](http://www.alegsa.com.ar/Dic/placa%20aceleradora%20de%20graficos.php) [de sonido,](http://www.alegsa.com.ar/Dic/placa%20de%20sonido.php) [de red,](http://www.alegsa.com.ar/Dic/placa%20de%20red.php) etc.

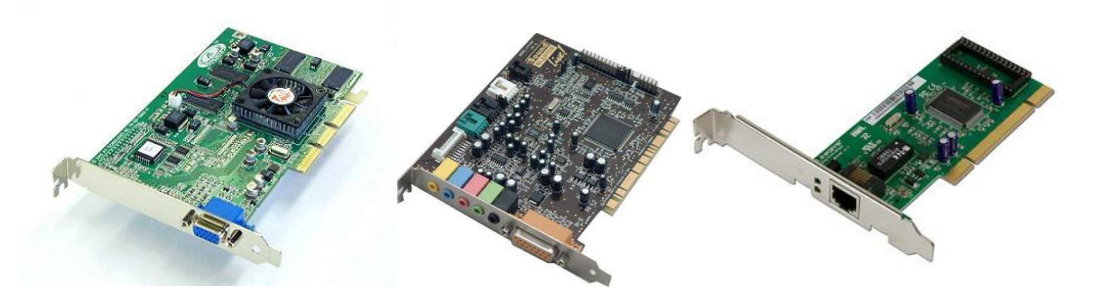

**Dispositivos de enfriamiento:** los más comunes son los [coolers](http://www.alegsa.com.ar/Dic/cooler.php) (ventiladores) y los [disipadores de](http://www.alegsa.com.ar/Dic/disipador%20de%20calor%20del%20procesador.php)  [calor.](http://www.alegsa.com.ar/Dic/disipador%20de%20calor%20del%20procesador.php)

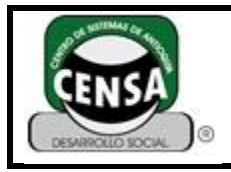

Página **4** de **10**

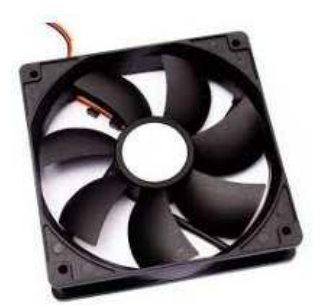

**[Fuente eléctrica:](http://www.alegsa.com.ar/Dic/fuente%20electrica.php)** para proveer de energía a la computadora. (Ver [Tipos e instalación de fuentes de](http://www.alegsa.com.ar/Notas/186.php)  [alimentación eléctrica\)](http://www.alegsa.com.ar/Notas/186.php).

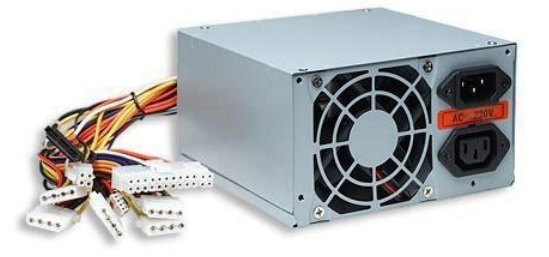

**[Puertos](http://www.alegsa.com.ar/Dic/puerto.php) de comunicación:** [USB,](http://www.alegsa.com.ar/Dic/usb.php) [puerto serial,](http://www.alegsa.com.ar/Dic/puerto%20serial.php) [puerto paralelo,](http://www.alegsa.com.ar/Dic/puerto%20paralelo.php) para la conexión con periféricos externos.

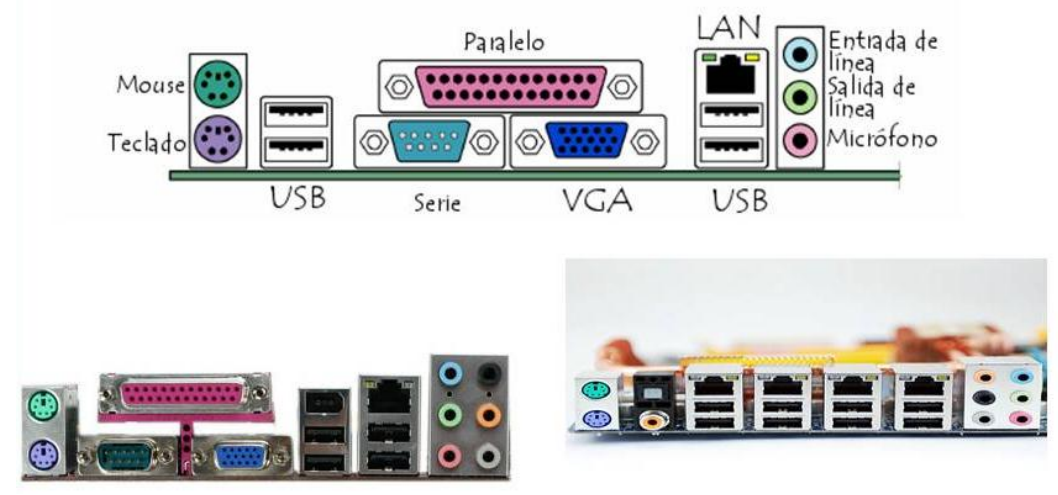

**Componentes de almacenamiento:**

Son los componentes típicos empleados para el [almacenamiento](http://www.alegsa.com.ar/Dic/almacenamiento.php) en una computadora. También podría incluirse la memoria RAM en esta categoría.

**[Discos duros:](http://www.alegsa.com.ar/Dic/disco%20duro.php)** son los dispositivos de almacenamiento masivos más comunes en las computadoras. Almacenan el [sistema operativo](http://www.alegsa.com.ar/Dic/sistema%20operativo.php) y los [archivos](http://www.alegsa.com.ar/Dic/archivo.php) del [usuario.](http://www.alegsa.com.ar/Dic/usuario.php) (Ve[r cómo instalar un disco duro\)](http://www.alegsa.com.ar/Notas/1.php)

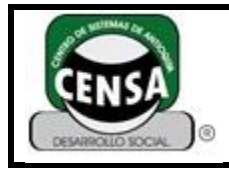

Página **5** de **10**

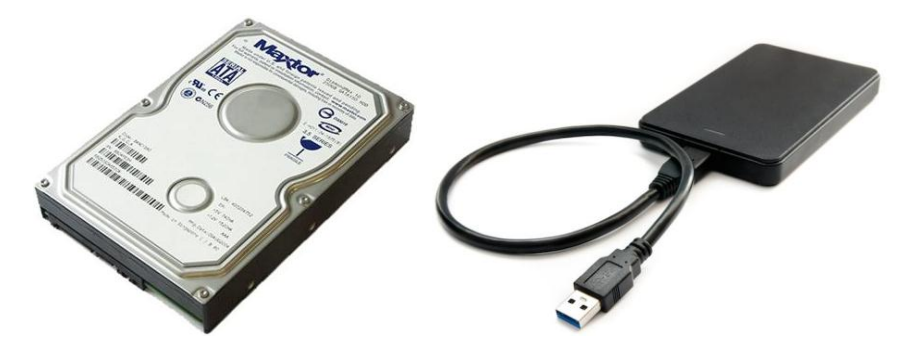

**[Discos ópticos:](http://www.alegsa.com.ar/Dic/disco%20optico.php)** las unidades para la lectura de [CDs,](http://www.alegsa.com.ar/Dic/cd.php) [DVDs,](http://www.alegsa.com.ar/Dic/dvd.php) [Blu-Rays](http://www.alegsa.com.ar/Dic/blu-ray.php) y [HD-DVDs.](http://www.alegsa.com.ar/Dic/hd-dvd.php) (Ver [cómo](http://www.alegsa.com.ar/Notas/125.php)  [limpiar discos ópticos\)](http://www.alegsa.com.ar/Notas/125.php).

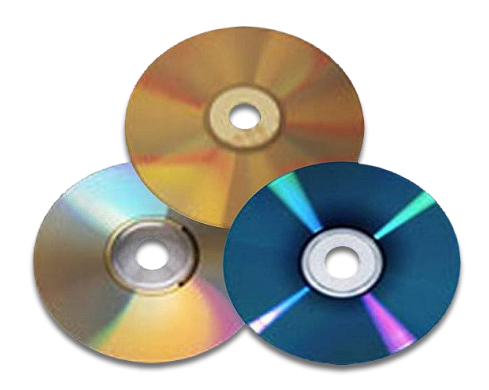

**[Disquetes:](http://www.alegsa.com.ar/Dic/disquete.php)** las unidades para lectura de disquetes, casi sin uso en la actualidad.

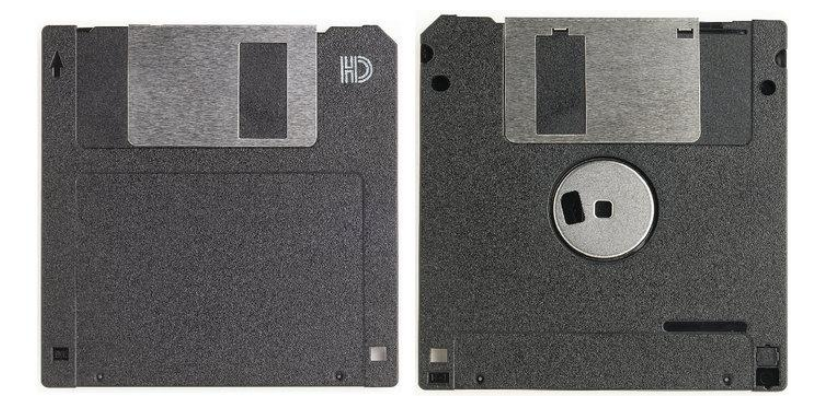

**Otros dispositivos de almacenamiento:** [ZIP,](http://www.alegsa.com.ar/Dic/zip.php) [memorias flash,](http://www.alegsa.com.ar/Dic/memoria%20flash.php) etc.

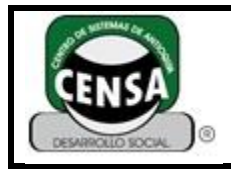

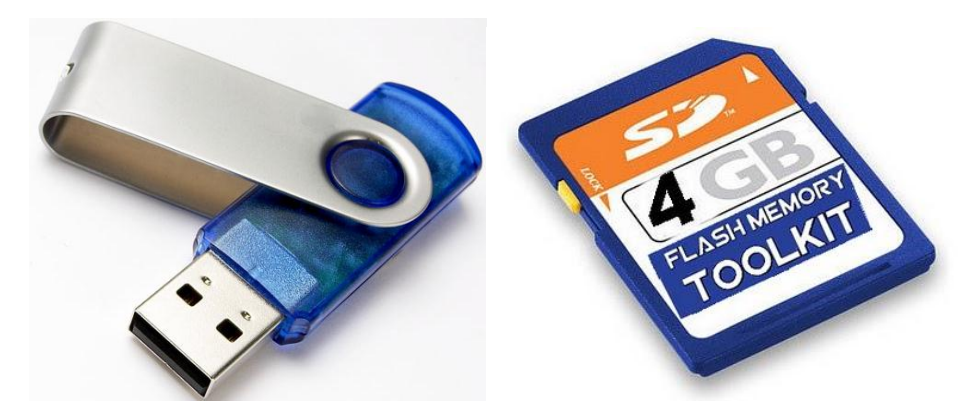

Componentes o periféricos externos de entrada:

Son [componentes](http://www.alegsa.com.ar/Dic/periferico%20de%20entrada.php) que se conectan a diferentes puertos de la computadora, pero que permanecen externos a ella. Son de "entrada" porque el flujo principal de datos va desde el [periférico](http://www.alegsa.com.ar/Dic/periferico%20de%20entrada.php) hacia la computadora.

[Mouse o ratón:](http://www.alegsa.com.ar/Dic/mouse.php) dispositivo empleado para mover un [cursor](http://www.alegsa.com.ar/Dic/cursor.php) en los [interfaces gráficos de usuario.](http://www.alegsa.com.ar/Dic/gui.php) Cumplen funciones similares: el [Touchpad,](http://www.alegsa.com.ar/Dic/touchpad.php) el [Trackball,](http://www.alegsa.com.ar/Dic/trackball.php) y el [Lápiz óptico.](http://www.alegsa.com.ar/Dic/lapiz%20optico.php) (Ver [limpieza del mouse\)](http://www.alegsa.com.ar/Notas/130.php)

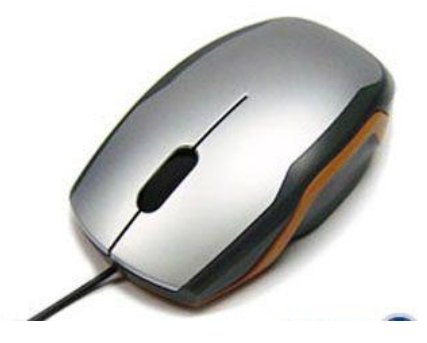

[Teclado:](http://www.alegsa.com.ar/Dic/teclado.php) componentes fundamental para la entrada de datos en una computadora. (Ver [limpieza del](http://www.alegsa.com.ar/Notas/129.php)  [teclado\)](http://www.alegsa.com.ar/Notas/129.php).

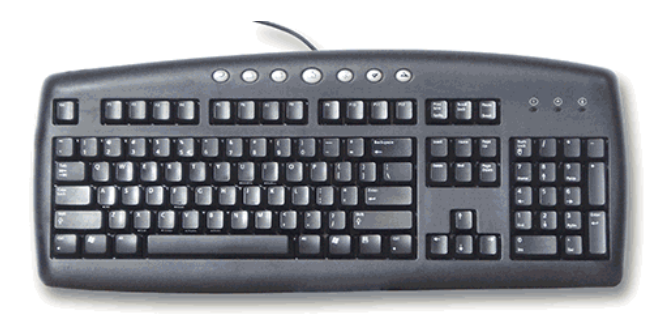

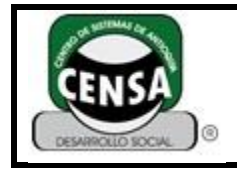

Página **7** de **10**

**[Webcam:](http://www.alegsa.com.ar/Dic/webcam.php)** entrada de [video,](http://www.alegsa.com.ar/Dic/video%20digital.php) especial par[a videoconferencias.](http://www.alegsa.com.ar/Dic/videoconferencia.php)

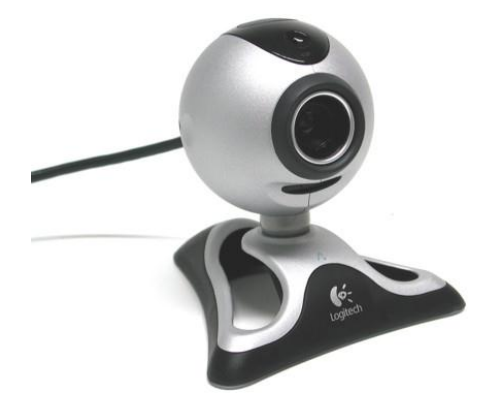

**[Escáner:](http://www.alegsa.com.ar/Dic/escaner.php)** permiten digitalizar documentos u objetos.

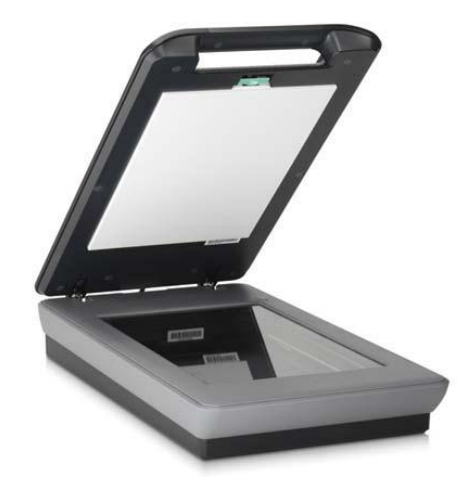

**[Joystick,](http://www.alegsa.com.ar/Dic/joystick.php) [volante,](http://www.alegsa.com.ar/Dic/volante.php) [gamepad:](http://www.alegsa.com.ar/Dic/gamepad.php)** permiten controlar los [juegos de computadora.](http://www.alegsa.com.ar/Dic/juego%20de%20computadora.php) (Ver [los mejores](http://www.alegsa.com.ar/Notas/82.php)  [videojuegos de la historia\)](http://www.alegsa.com.ar/Notas/82.php).

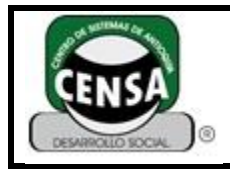

Página **8** de **10**

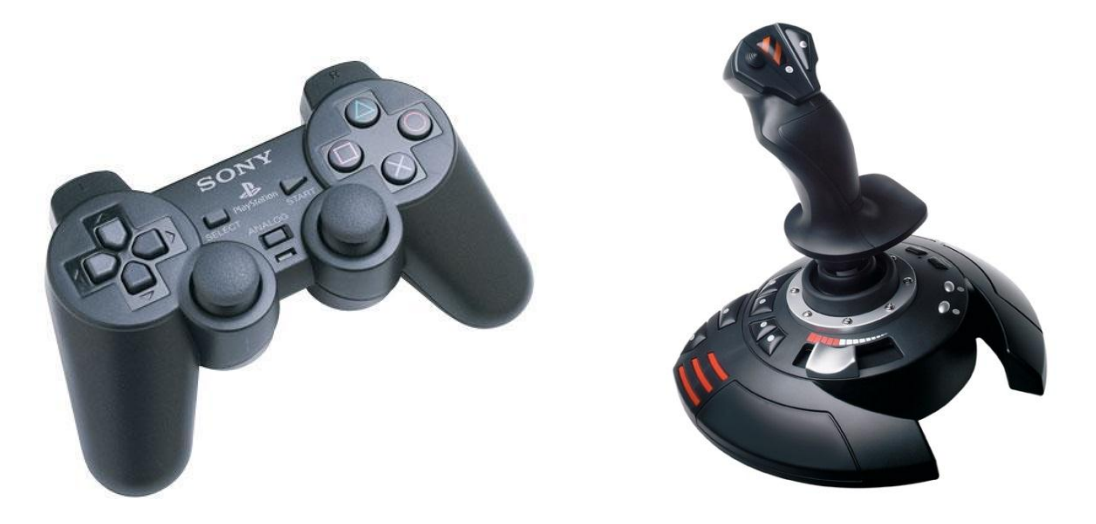

## **Componentes lógicos**

## **Software de computadoras.**

**[Sistema operativo:](http://www.alegsa.com.ar/Dic/sistema%20operativo.php)** [software](http://www.alegsa.com.ar/Dic/software.php) que controla la computadora y administra los servicios y sus funciones, como así también la [ejecución](http://www.alegsa.com.ar/Dic/ejecutar.php) de otros programas compatibles con éste. El más difundido a nivel mundial es [Windows,](http://www.alegsa.com.ar/Dic/windows.php) pero existen otros de gran popularidad como los basados en [UNIX.](http://www.alegsa.com.ar/Dic/unix.php) (Ver [por](http://www.alegsa.com.ar/Notas/90.php)  [qué Windows funciona lento\)](http://www.alegsa.com.ar/Notas/90.php).

**[Aplicaciones del usuario:](http://www.alegsa.com.ar/Dic/aplicacion.php)** son los programas que [instala](http://www.alegsa.com.ar/Dic/instalar.php) el usuario y que se ejecutan en el sistema operativo. Son las herramientas que emplea el usuario cuando usa una computadora. Pueden ser: [navegadores,](http://www.alegsa.com.ar/Dic/navegador.php) [editores de texto,](http://www.alegsa.com.ar/Dic/procesador%20de%20texto.php) [editores gráficos,](http://www.alegsa.com.ar/Dic/editor%20grafico.php) [antivirus,](http://www.alegsa.com.ar/Dic/antivirus.php) etc. (Ver [cómo proteger una](http://www.alegsa.com.ar/Notas/80.php)  [computadora\)](http://www.alegsa.com.ar/Notas/80.php).

**[Firmware:](http://www.alegsa.com.ar/Dic/firmware.php)** software que generalmente permanece inalterable de fábrica, y guarda información importante de la computadora, especialmente el [BIOS.](http://www.alegsa.com.ar/Dic/bios.php) Es también considerado "hardware".

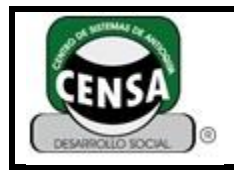

# **INSTRUMENTO DE EVALUACIÓN**

CÓDIGO: F-SE-027 VERSIÓN: 3

Página **9** de **10**

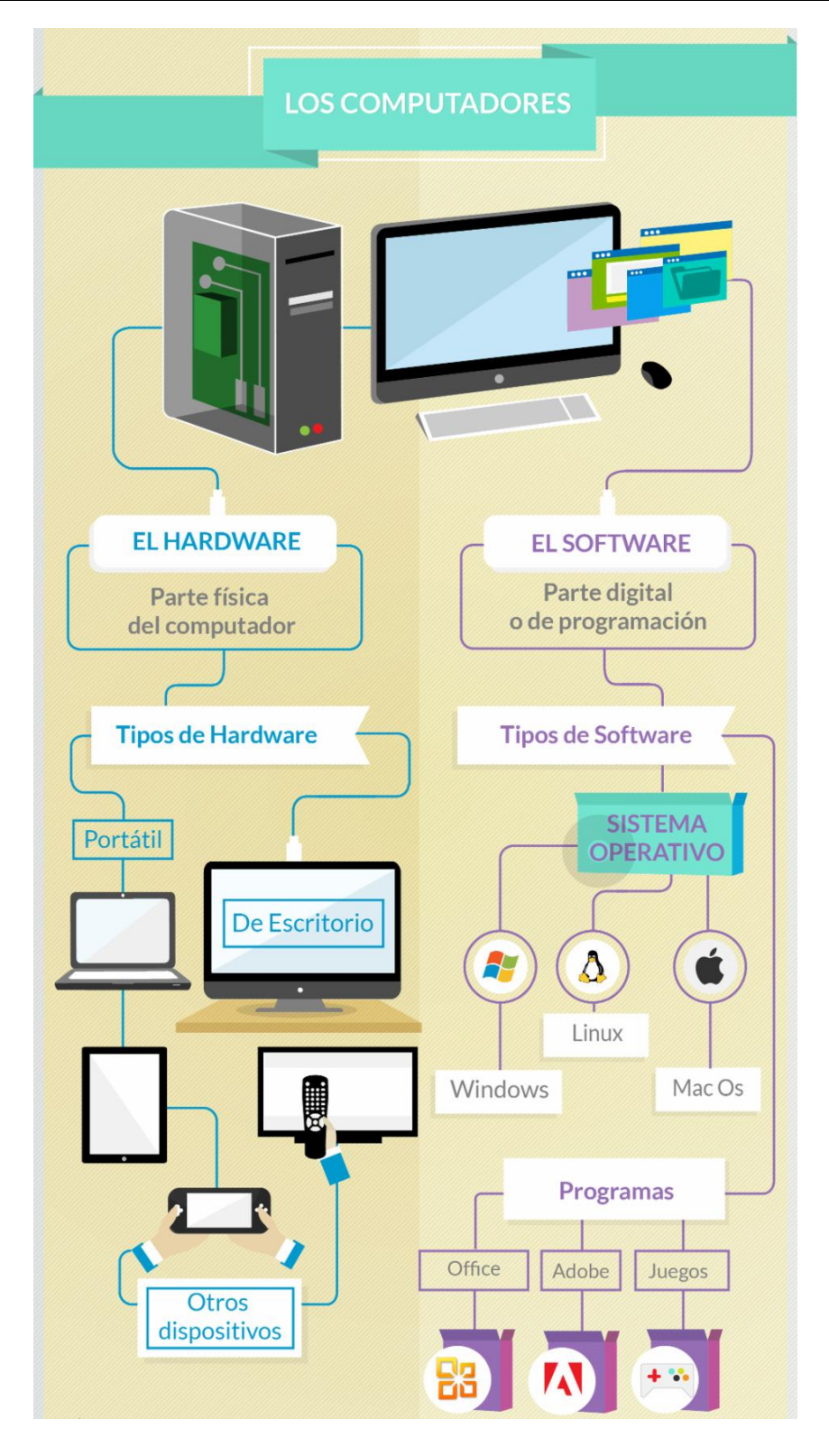

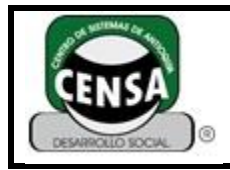

# **HOJA DE RESPUESTAS**

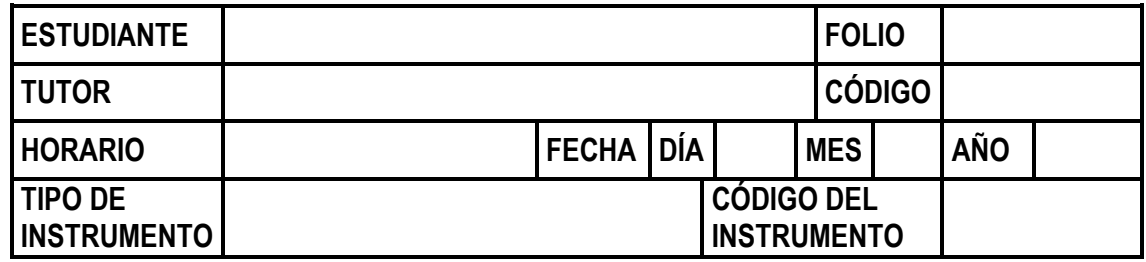

**UTILICE ESTA HOJA DE RESPUESTAS PARA RESPONDER LAS PREGUNTAS**